Seedning i Nakka.

Nakka klarar inte av att hantera seedning alls utan det får man sköta manuellt.

Rak cup:

Börja med att sätta ut de seedade spelarna, exemplet nedan är en cup med 24 spelare & en 32 cup. Seedad 1 i ruta 1 (rutan till vänster om namn) seedad 2 i ruta 2 osv, detta säkrar upp att dem hamnar på rätt sida i stegen.

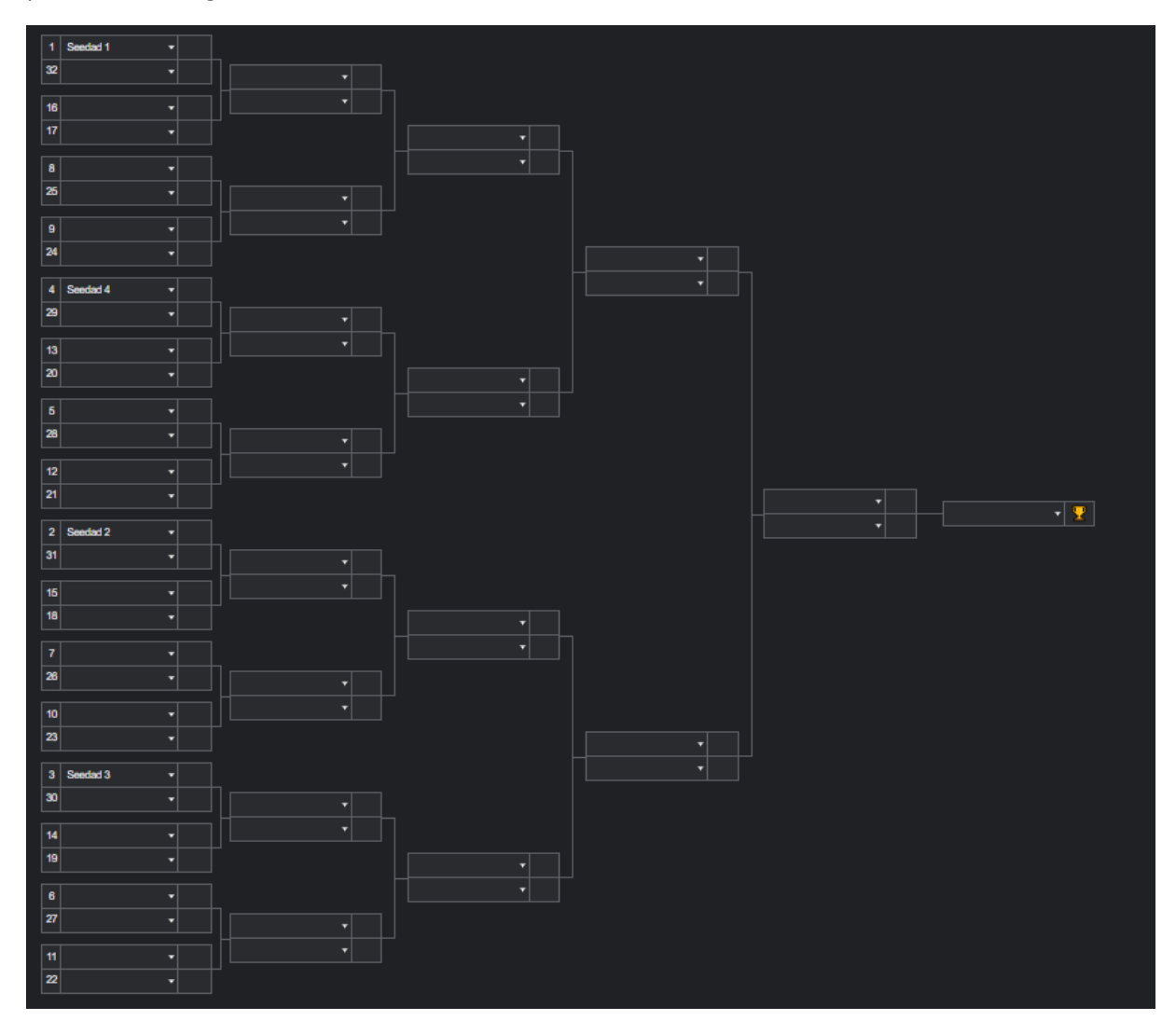

Klicka på "Automatic assignment" Se till att "Random" är "I bockad"

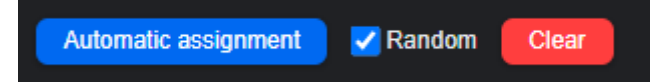

Nu lottas alla spelare ut och de seedad kommer automatiskt att flyttas fram i stegen.:

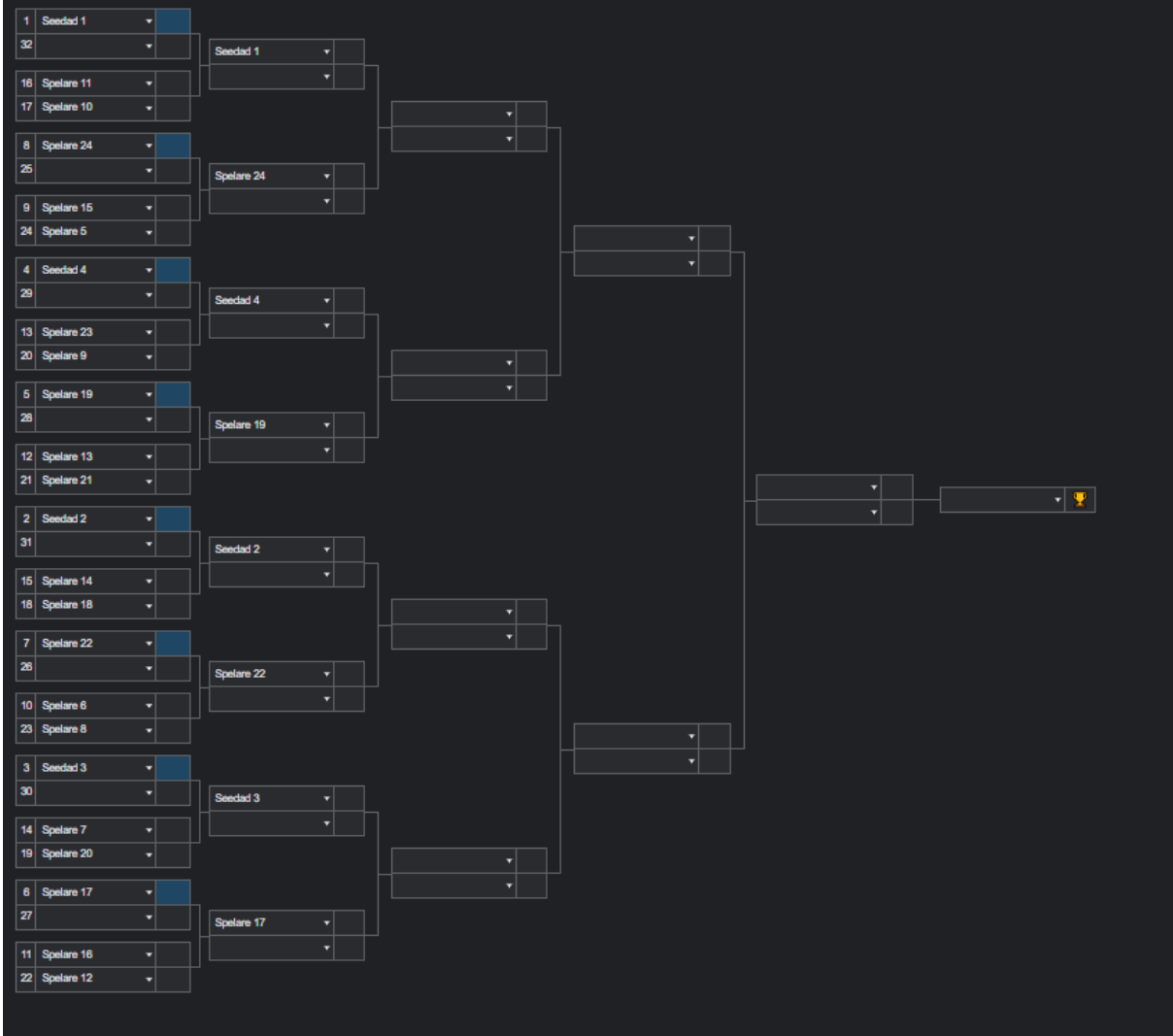

Poolspel.

Börja med att sätta ut de seedade i sina pooler, jag använder 32 spelare, varav 8 är seedade. 8 pooler och en 16 stege i exemplet nedan.

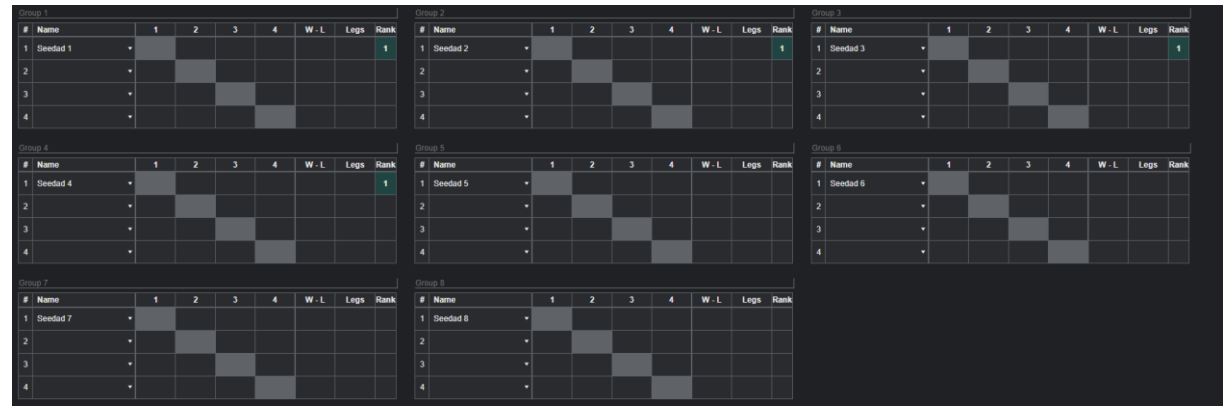

Sätt seedad 1 i pool 1, seedad 2 i pool 2 osv till och med pool 8.

Tryck sedan "Automatic assignment, se till att "random" är "i bockad"

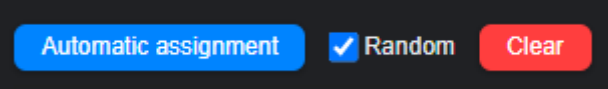

Nu har poolerna lottats:

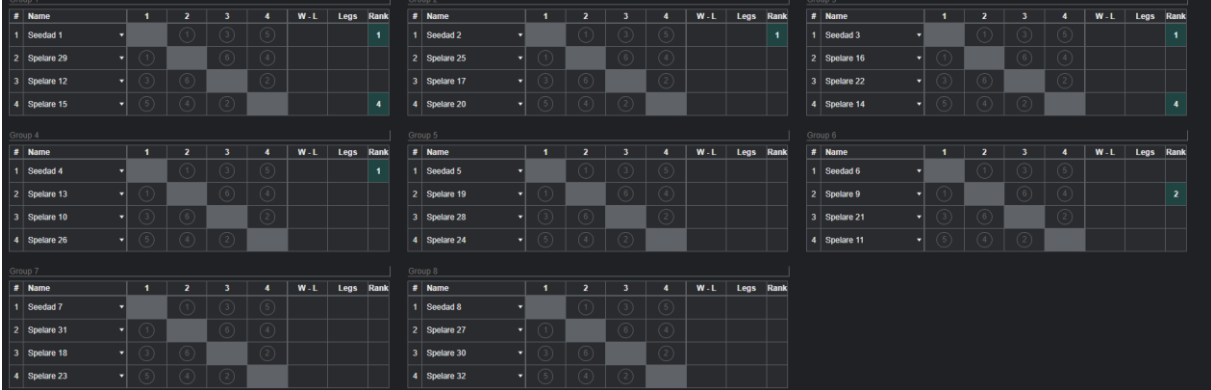

Nu kan man trycka "Set assignment to guide" Då får man upp i stegen vilken pool och placering i stegen som hamnar var, dem 2 pilarna visar tex 1-1 dvs vinnaren i Pool 1 hamnar där, den andra visar 2-1 dvs Vinnaren i pool 2 hamnar där.

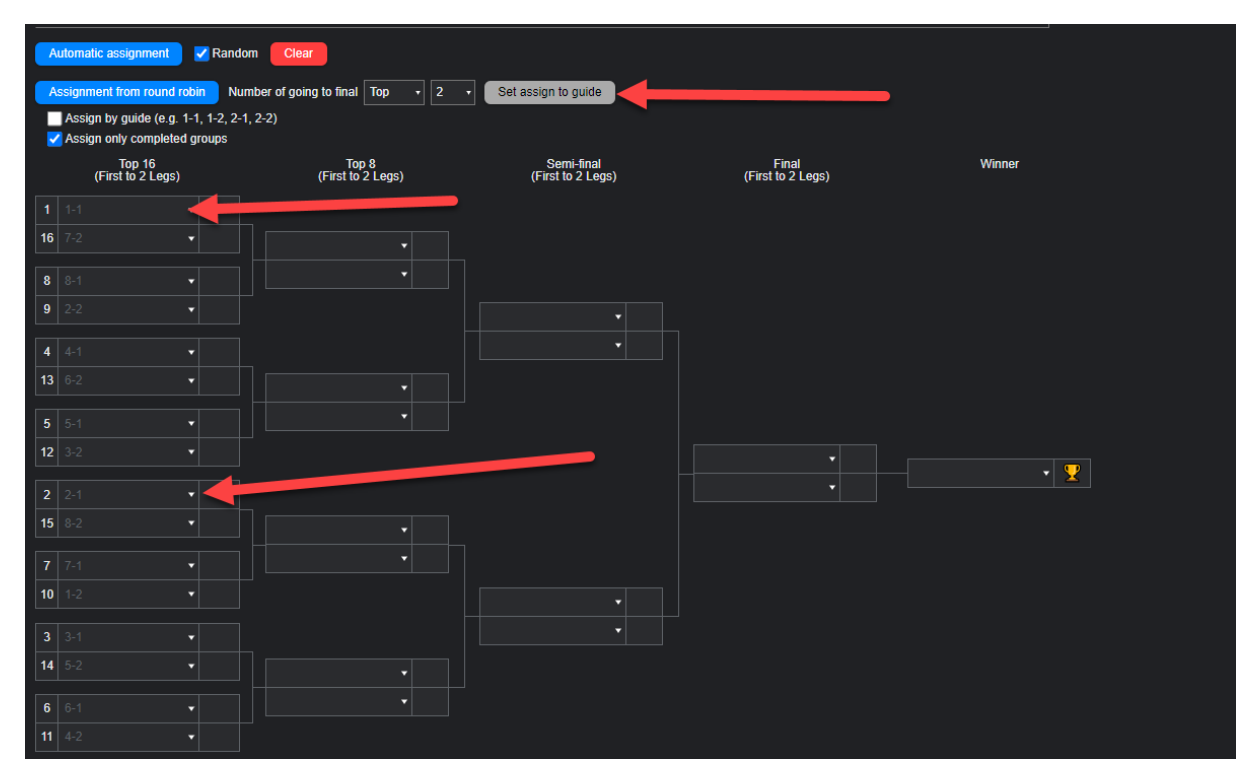

När poolerna är färdigspelade väljer du hur många ur varje pool som skall gå vidare, i detta fall top 2 i varje pool, sedan klickar du på "Assignment from round robin" så kommer stegen lottas ut.

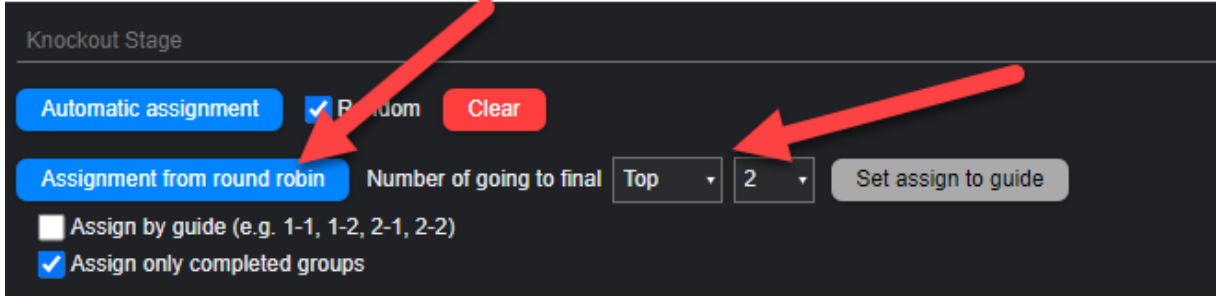

## När den är lottad ser den ut såhär:

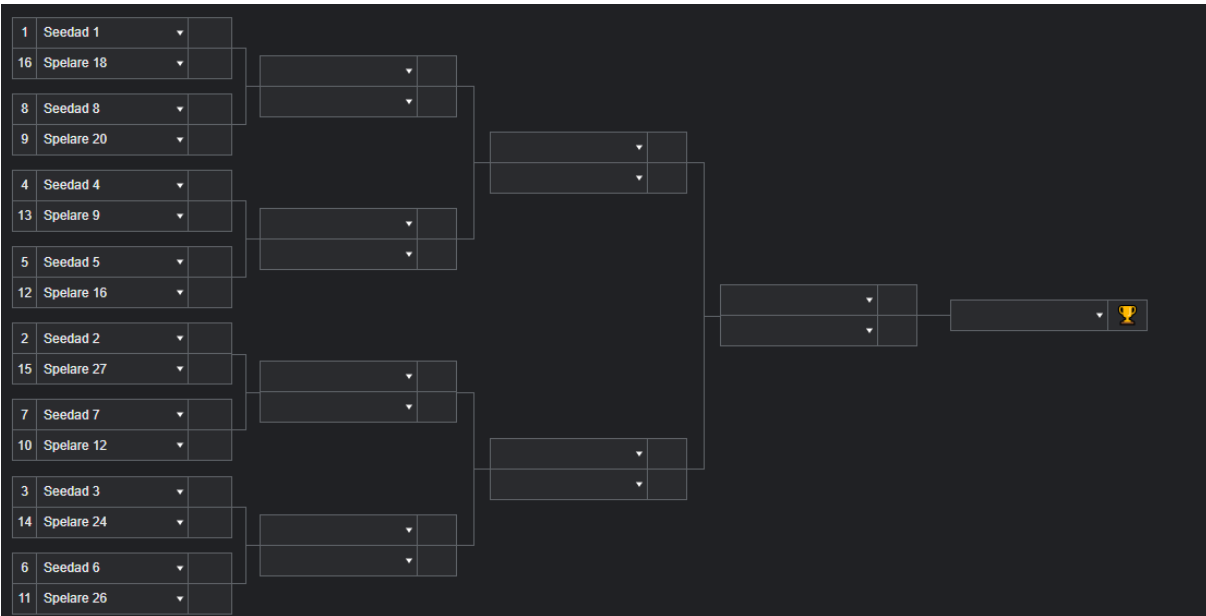